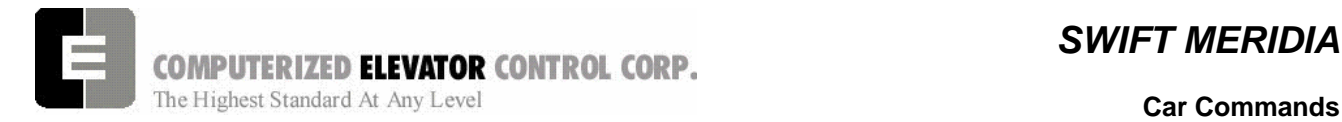

## **SECTION 12 - CAR COMMANDS AND PARAMETERS**

From the Human Interface terminal, type <**CAR**> to establish communication with the car functions. The prompt in Car Human Interface mode is:

#### **C# 1=>**

### CAR DIAGNOSTIC COMMANDS

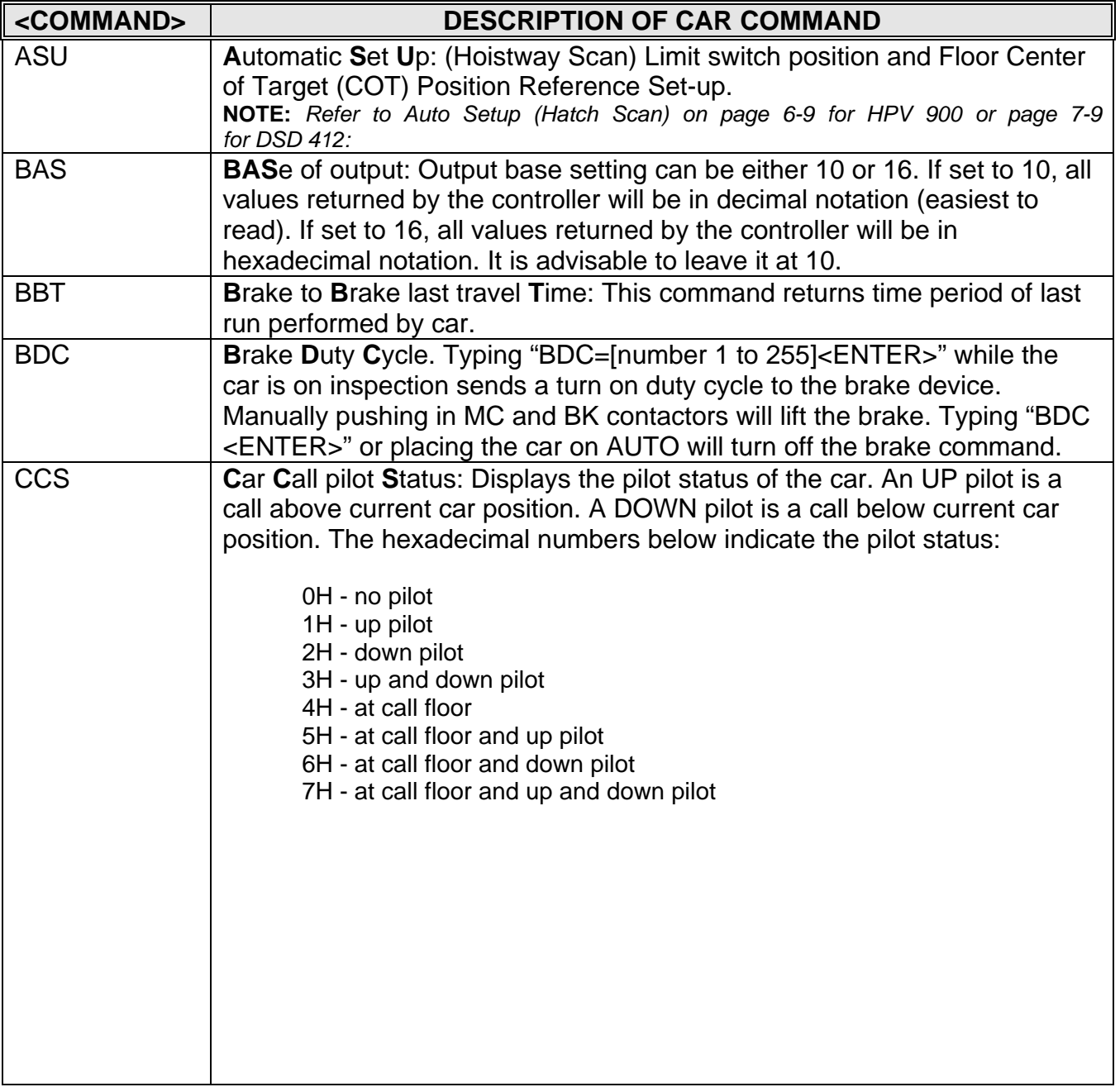

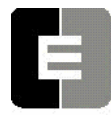

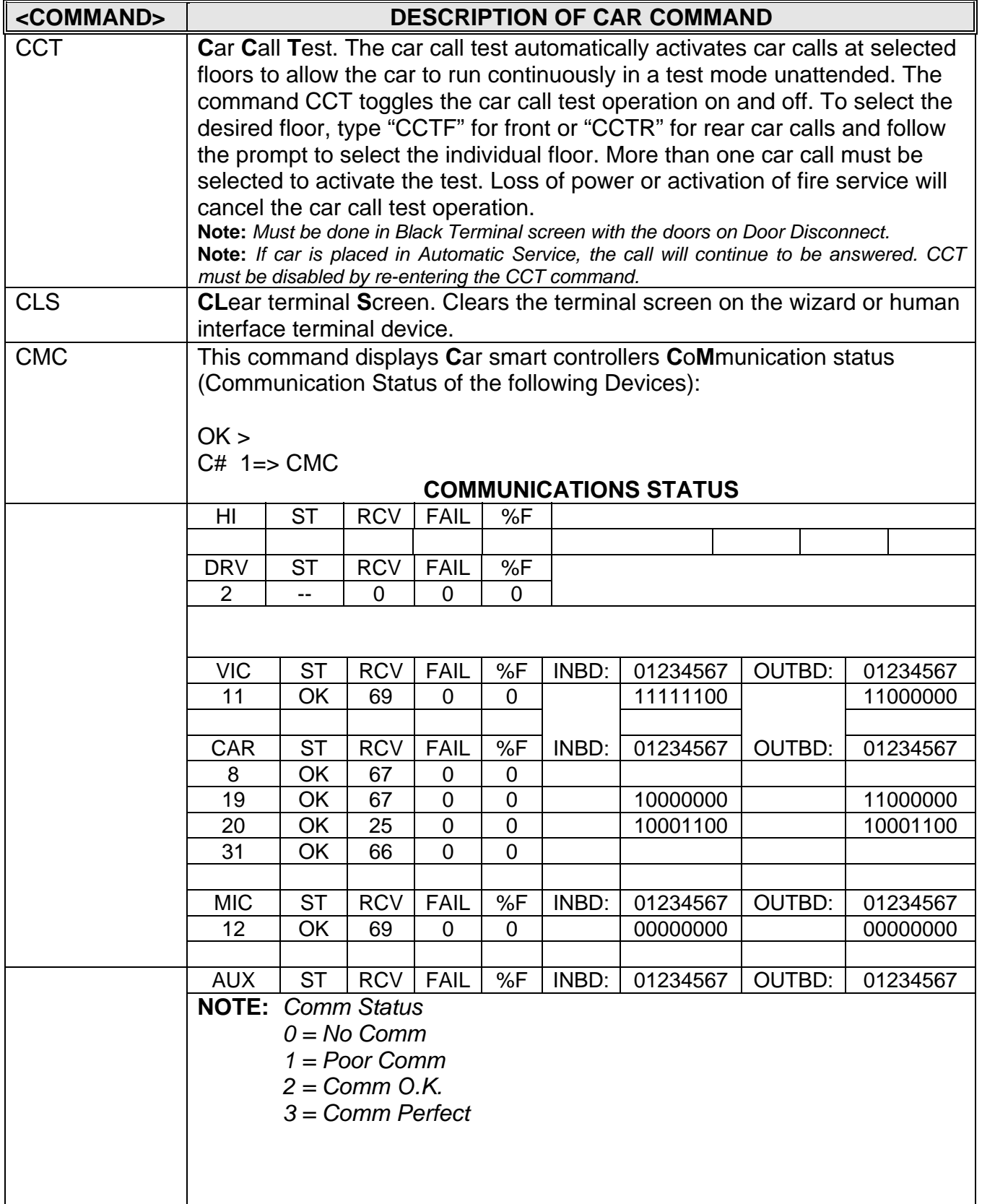

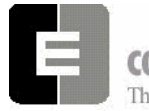

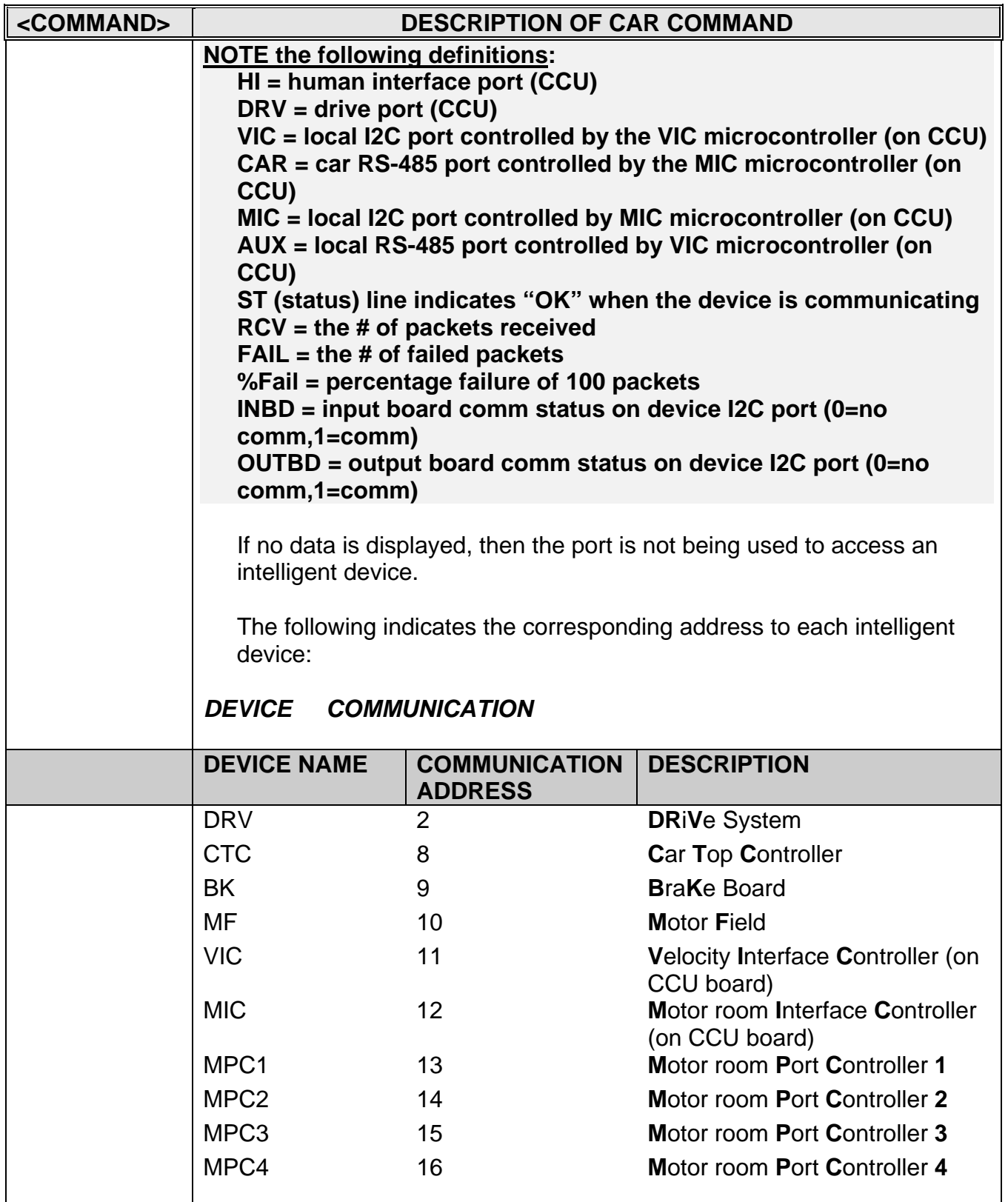

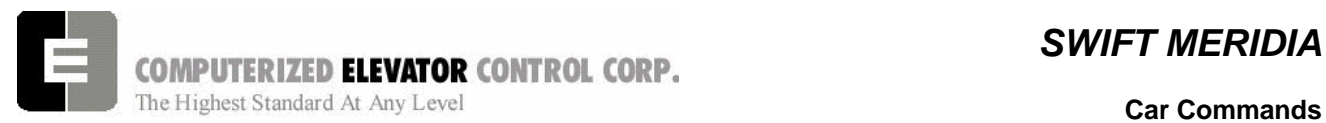

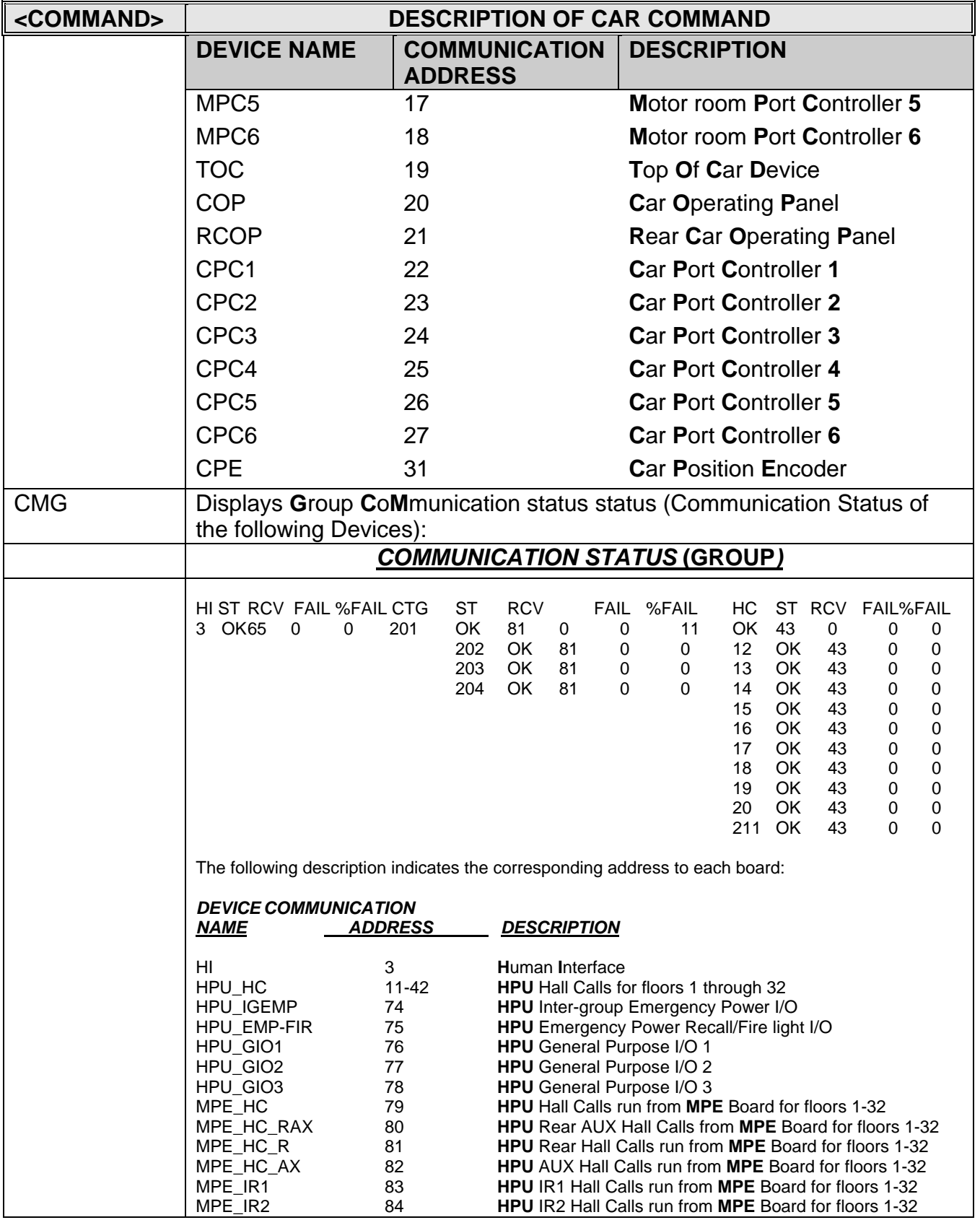

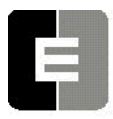

# **COMPUTERIZED ELEVATOR CONTROL CORP.**<br>The Highest Standard At Any Level **CORP.**<br>Car Commands

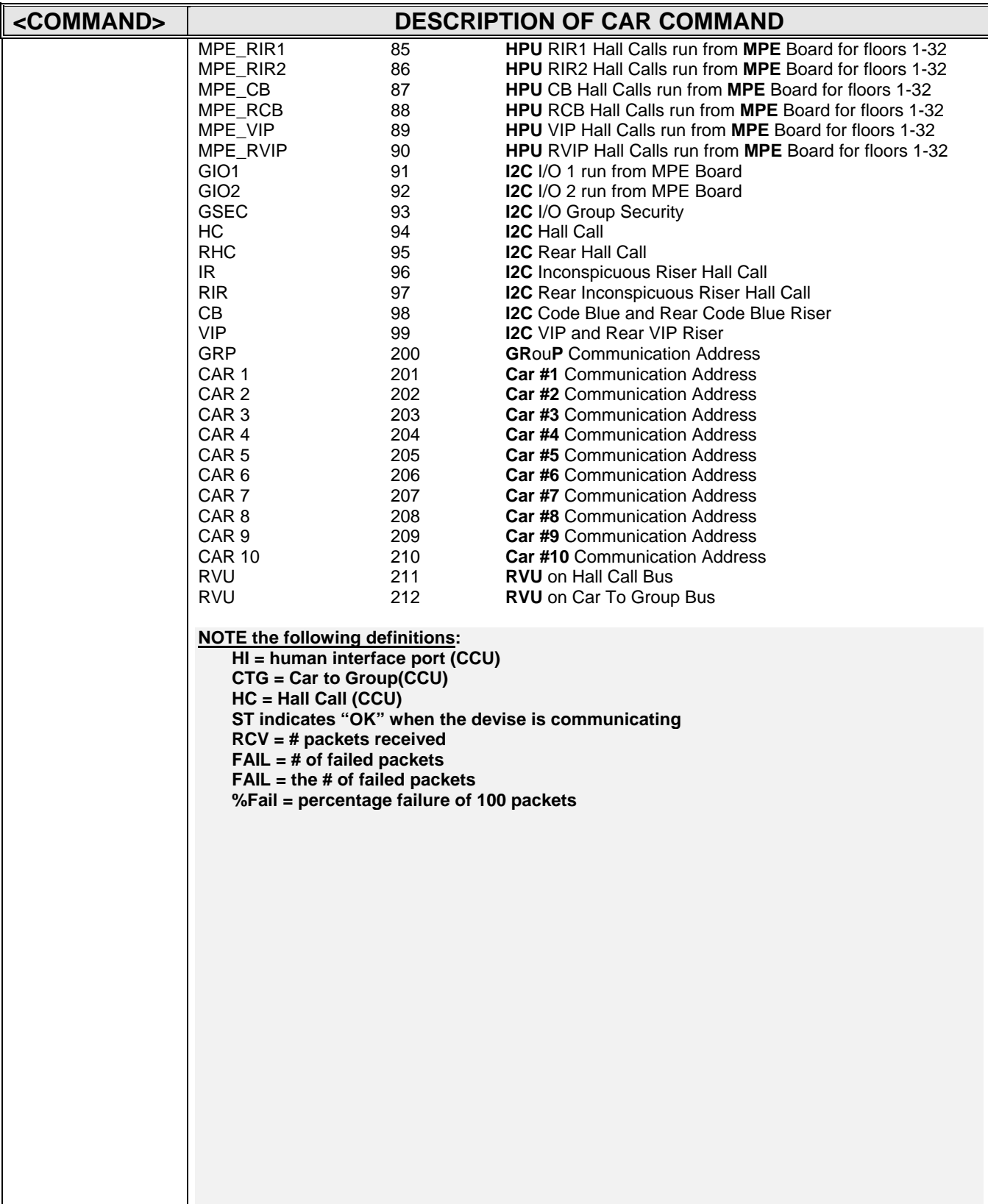

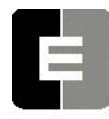

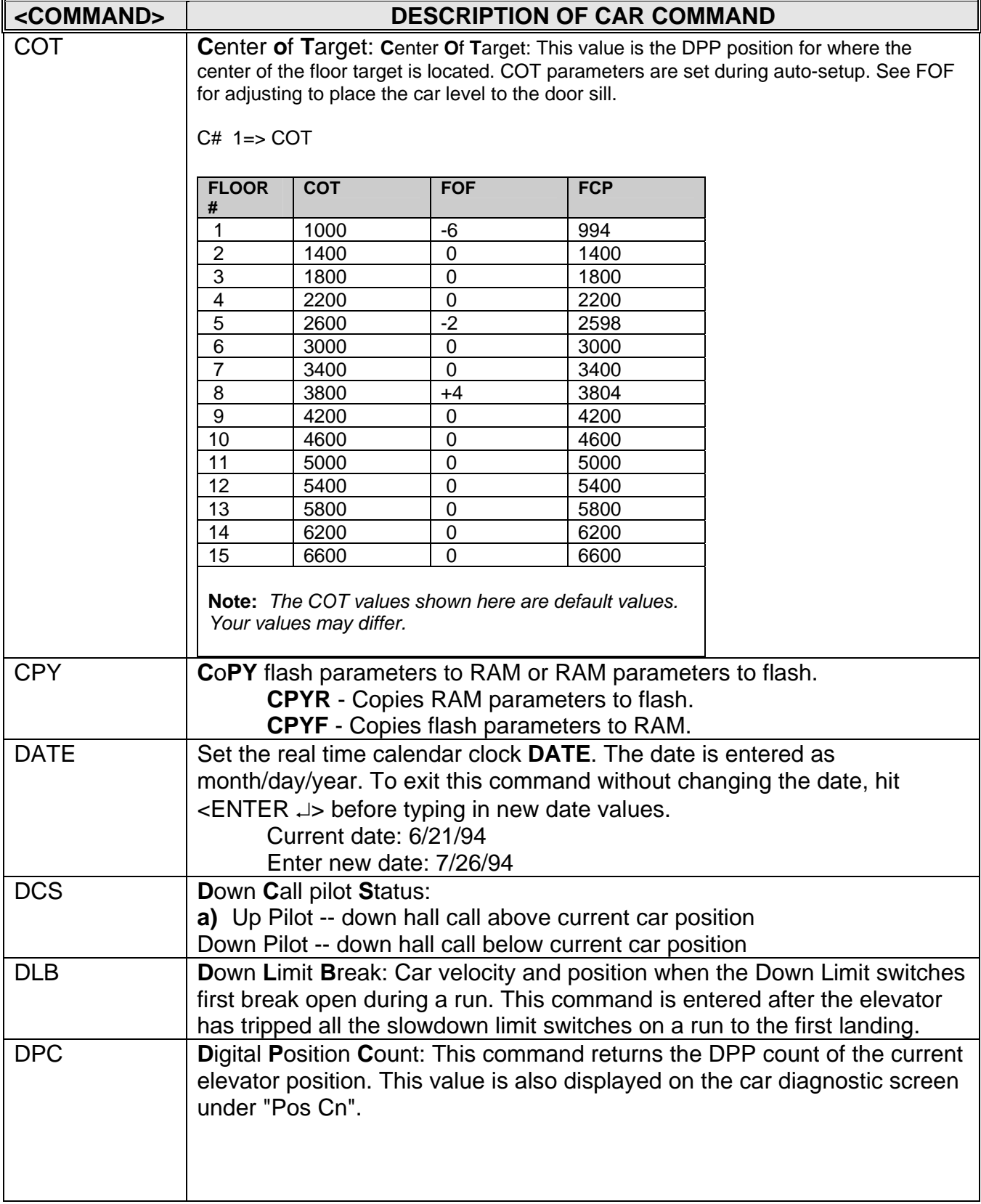

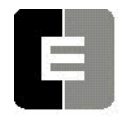

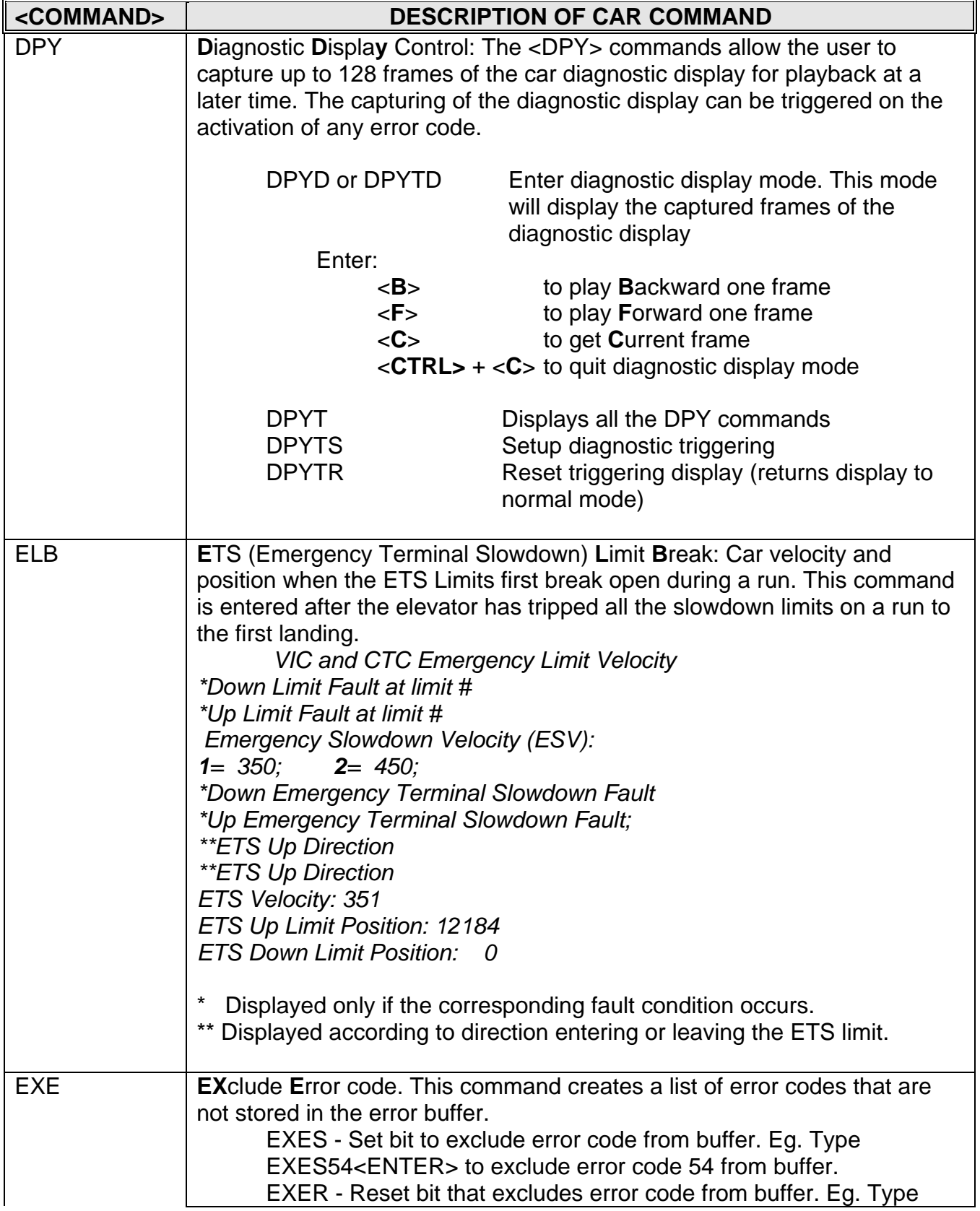

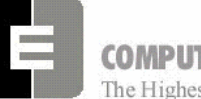

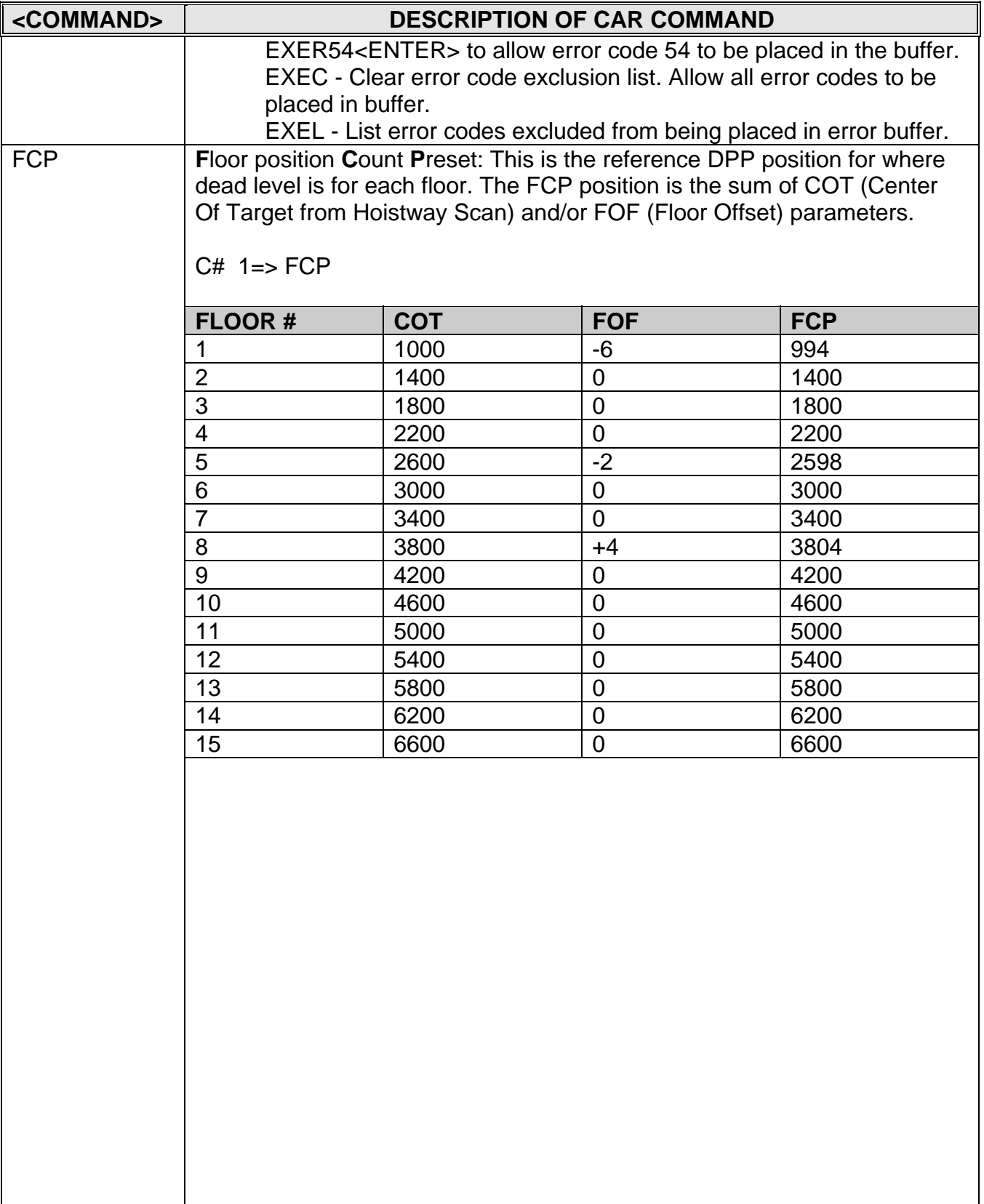

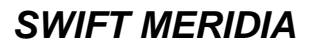

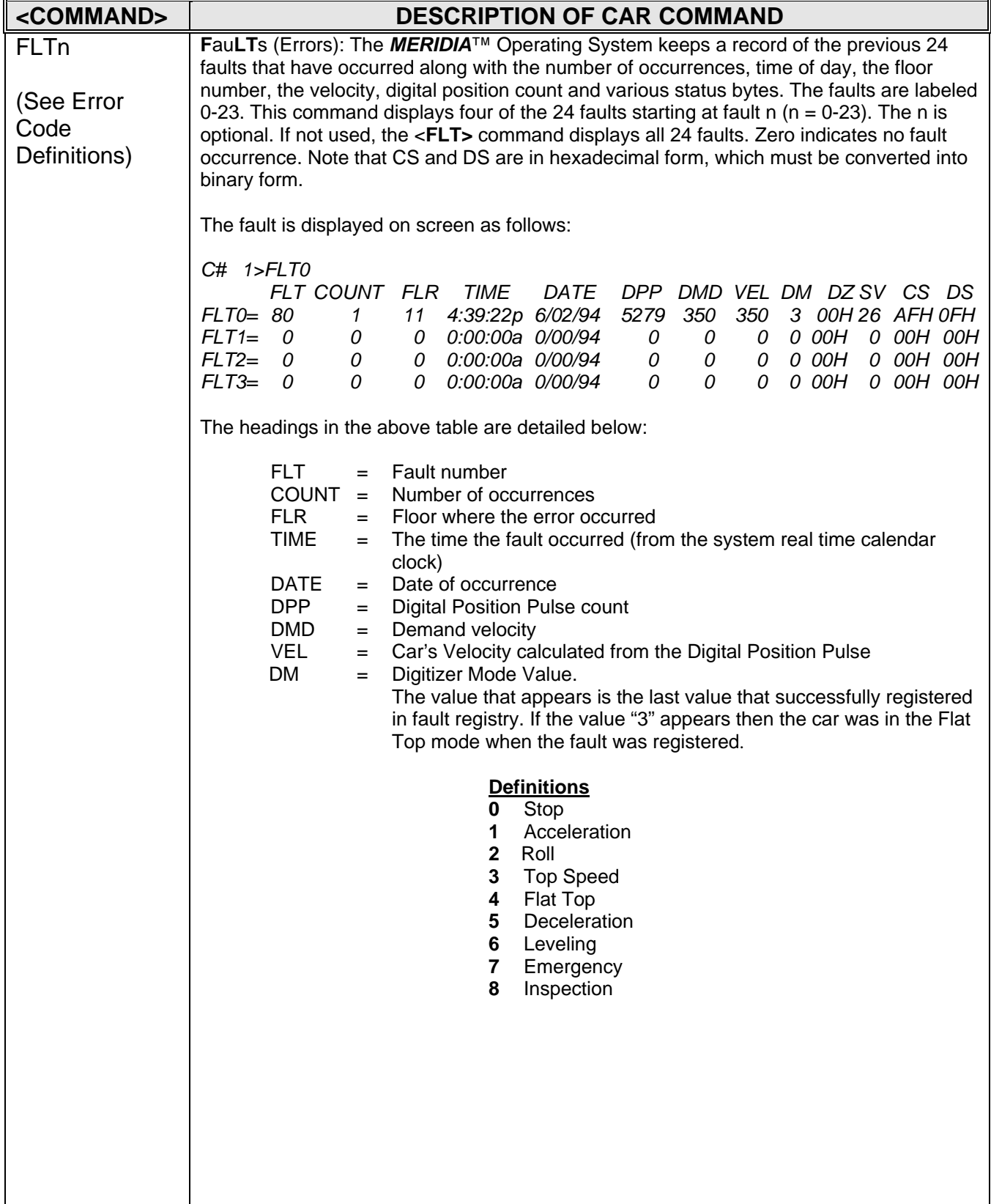

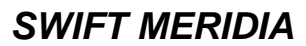

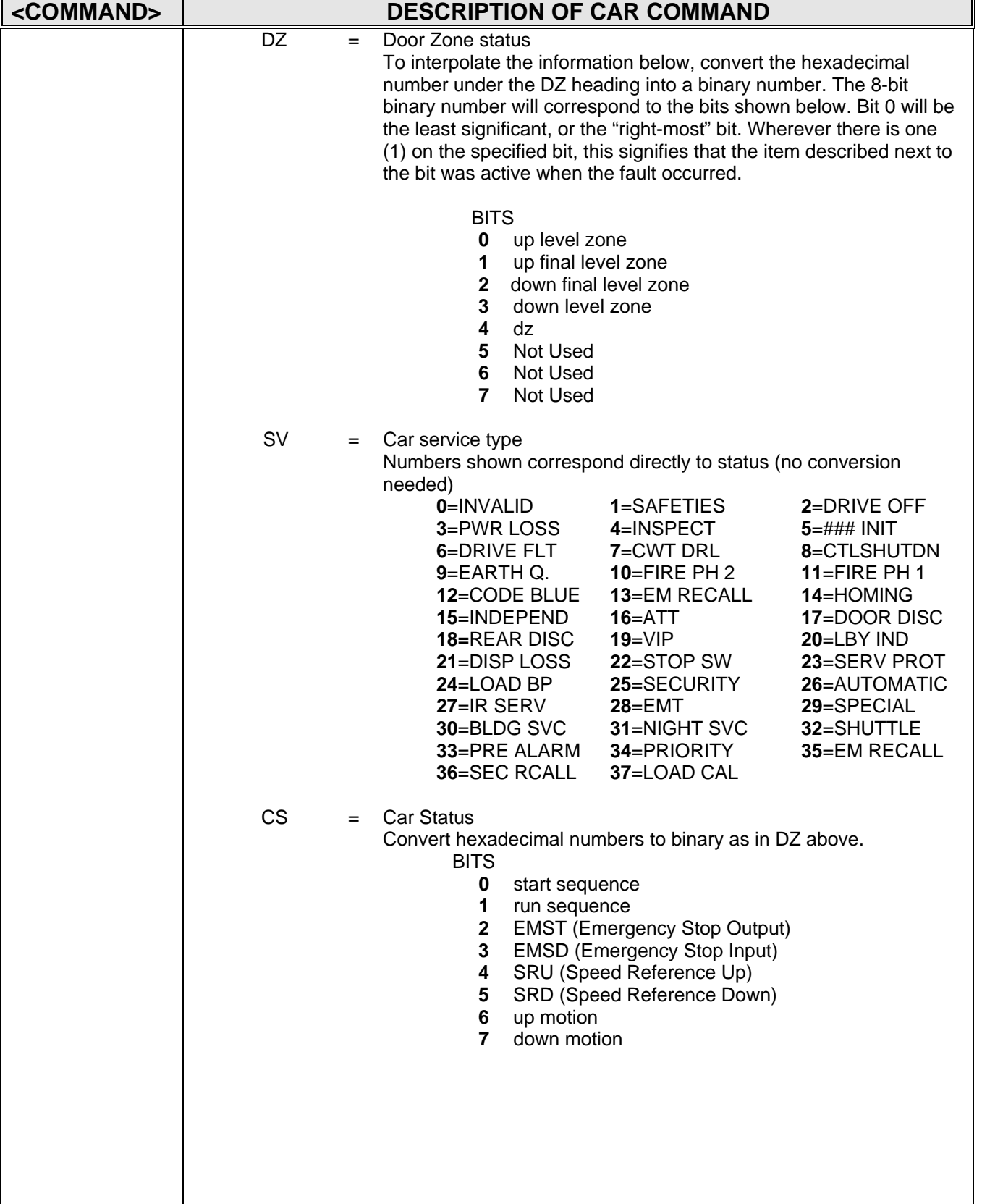

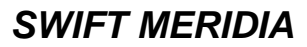

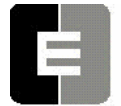

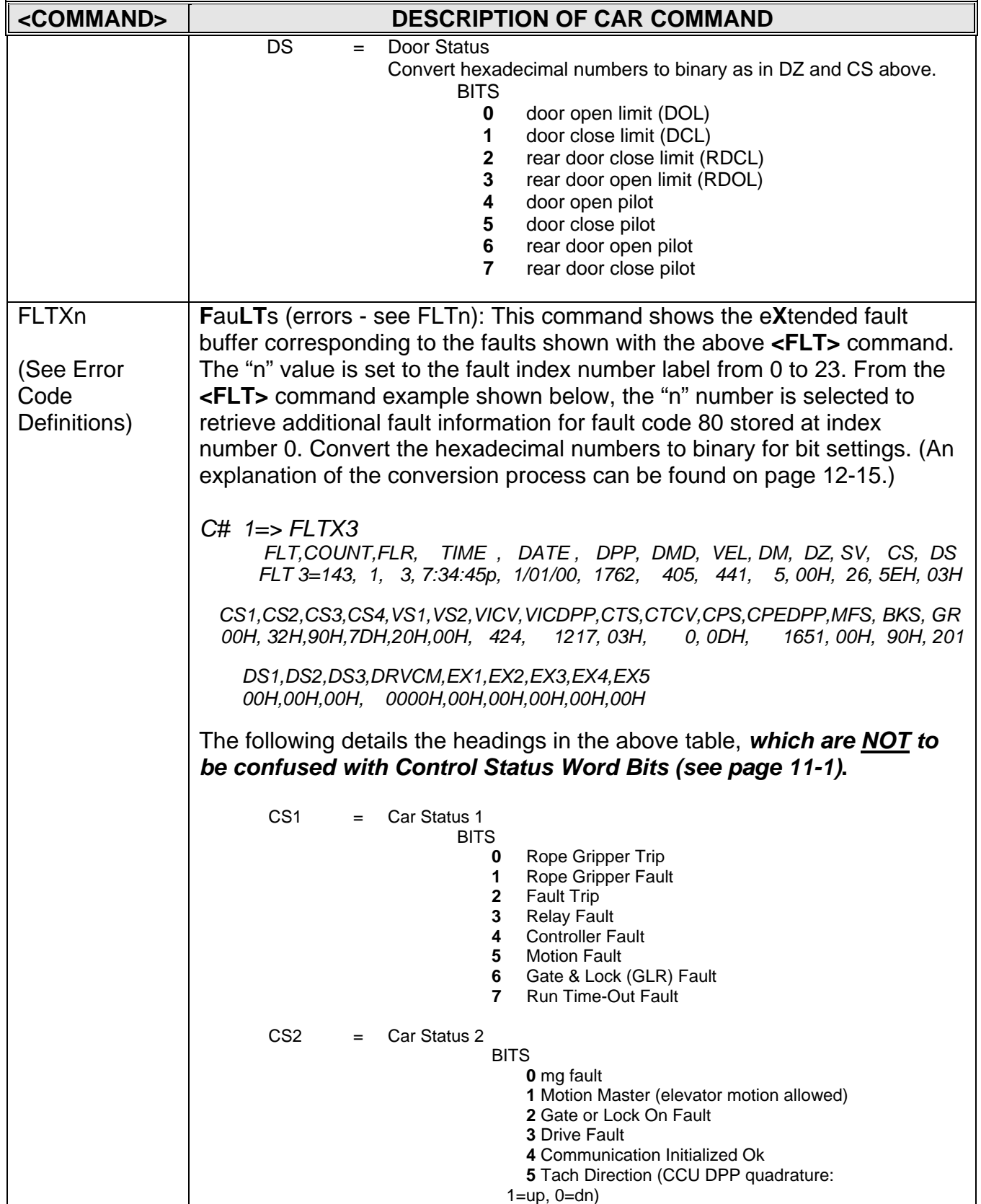

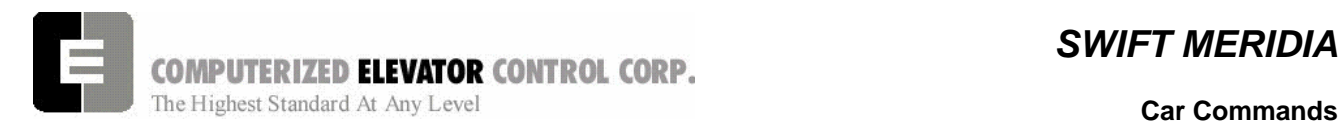

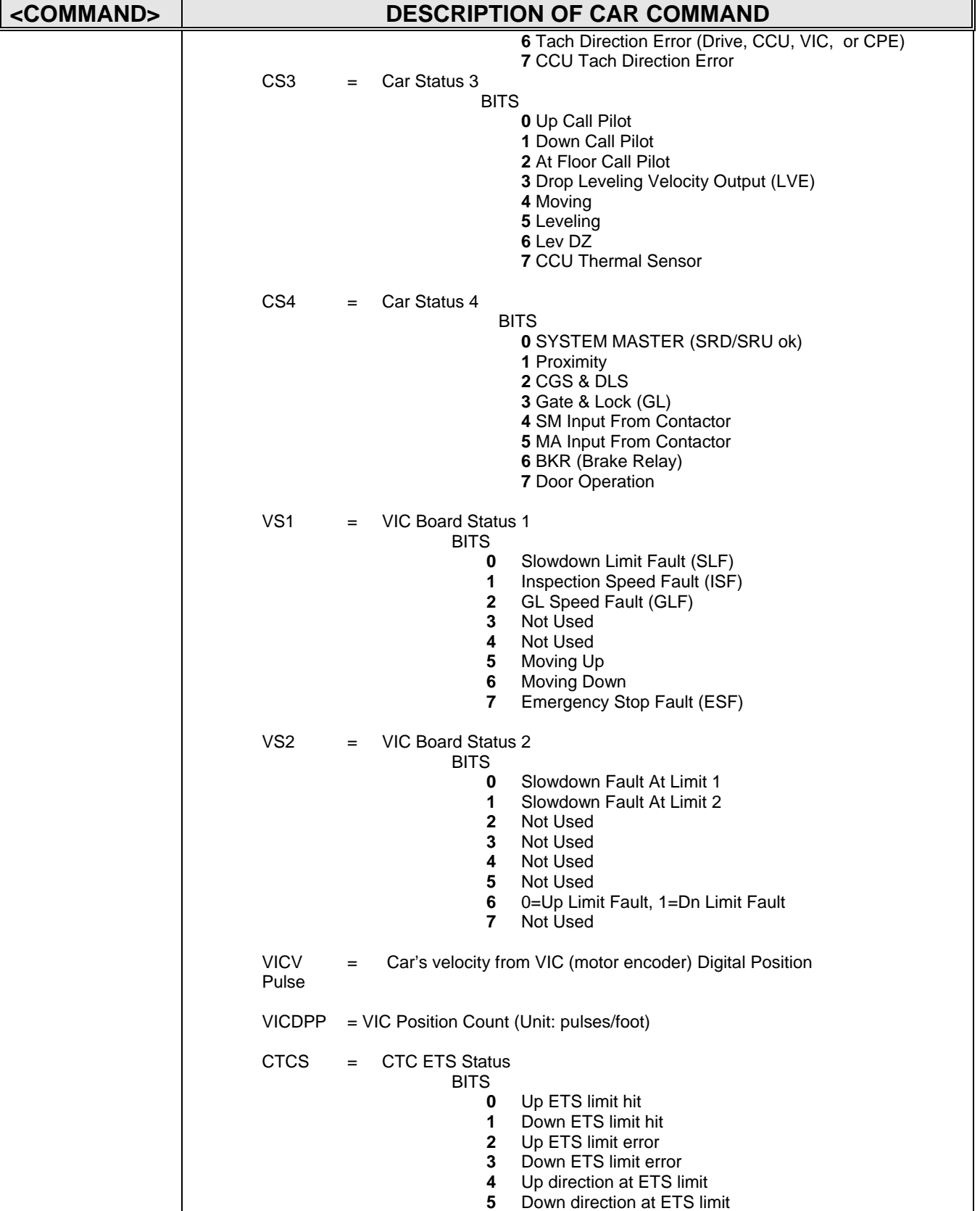

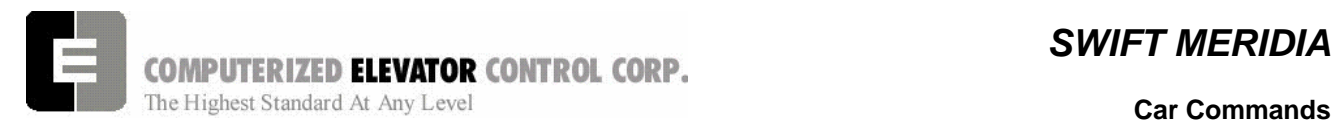

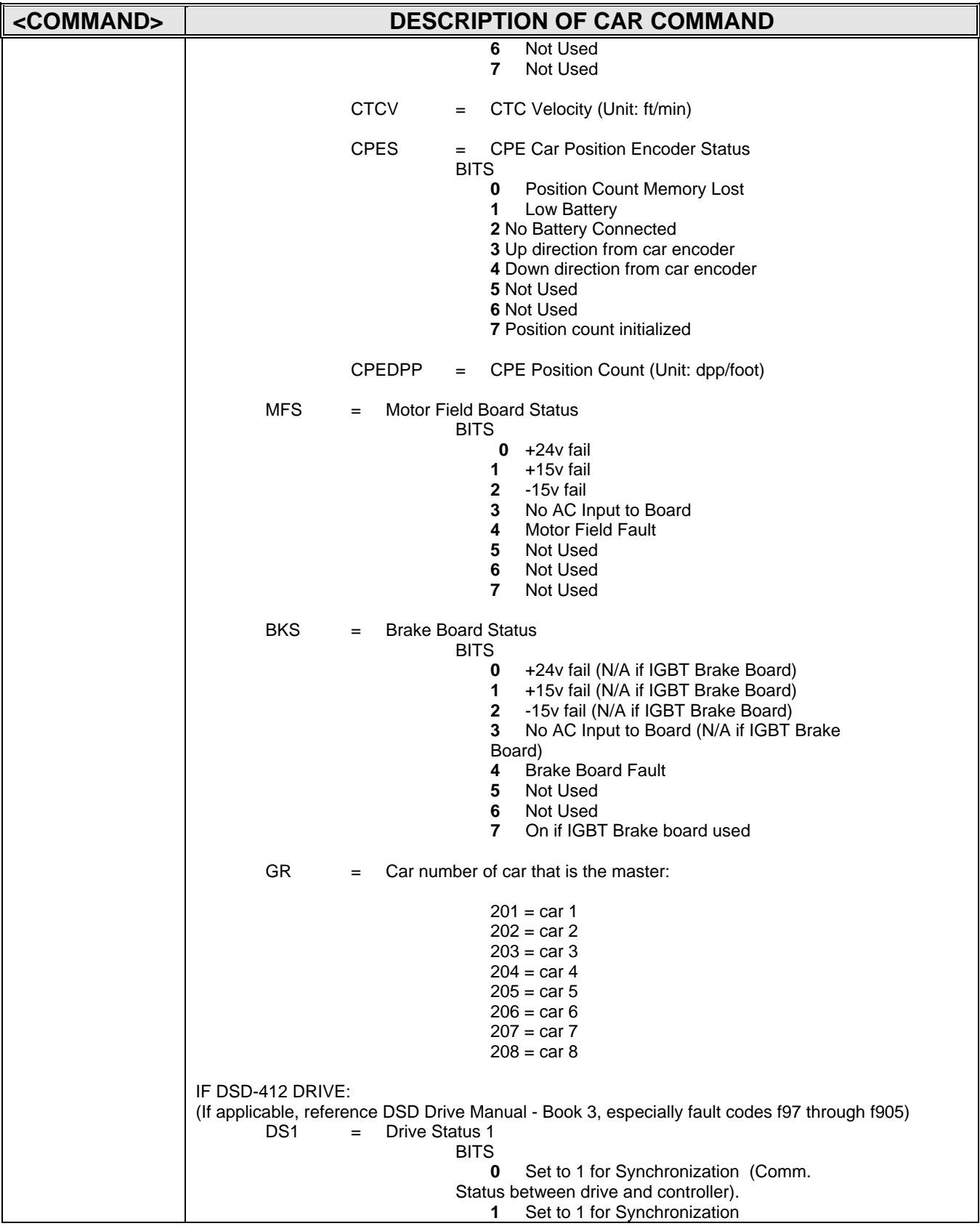

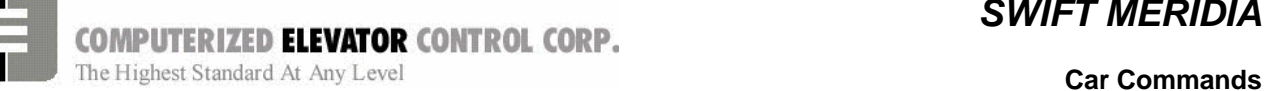

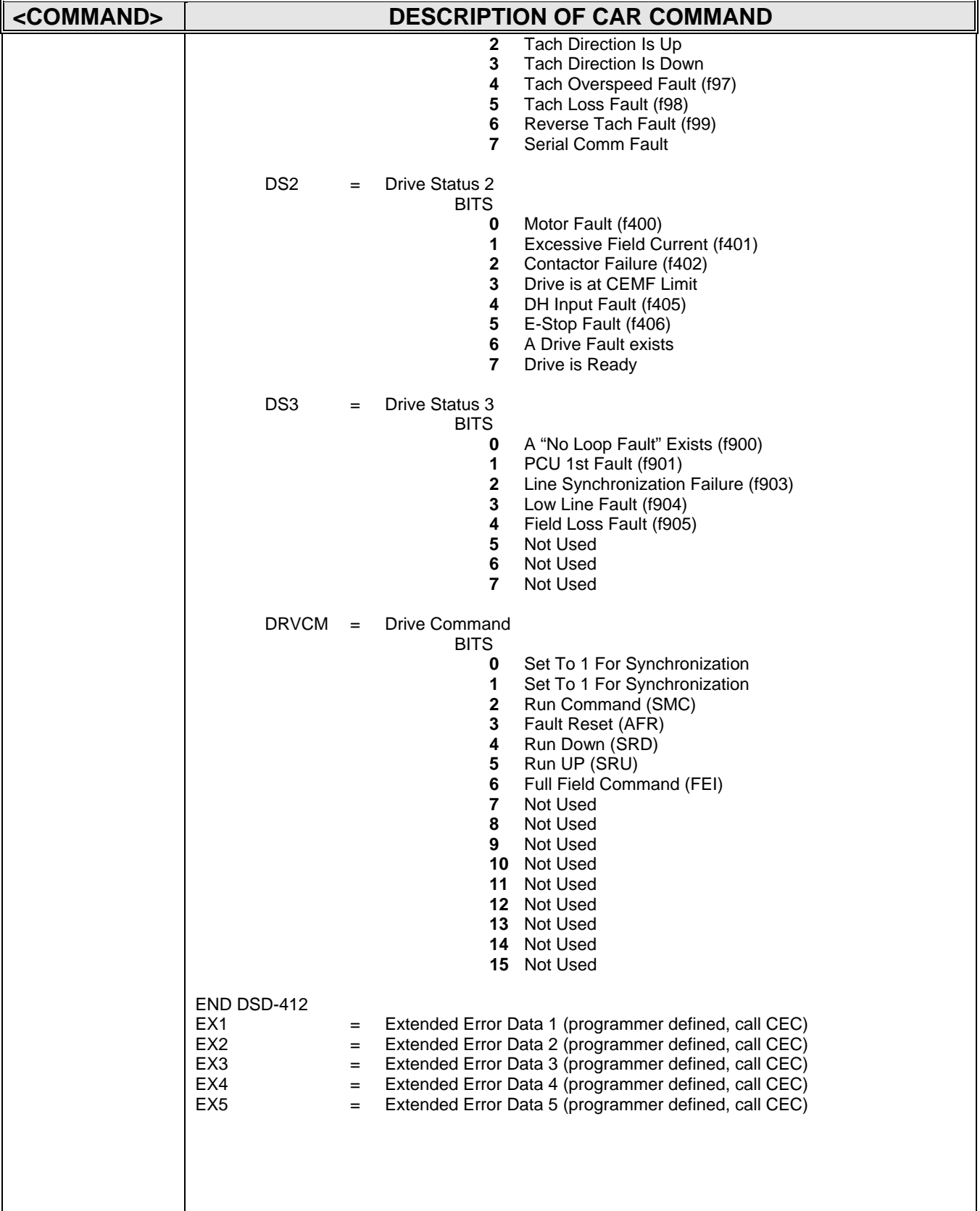

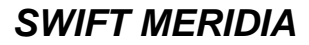

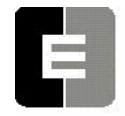

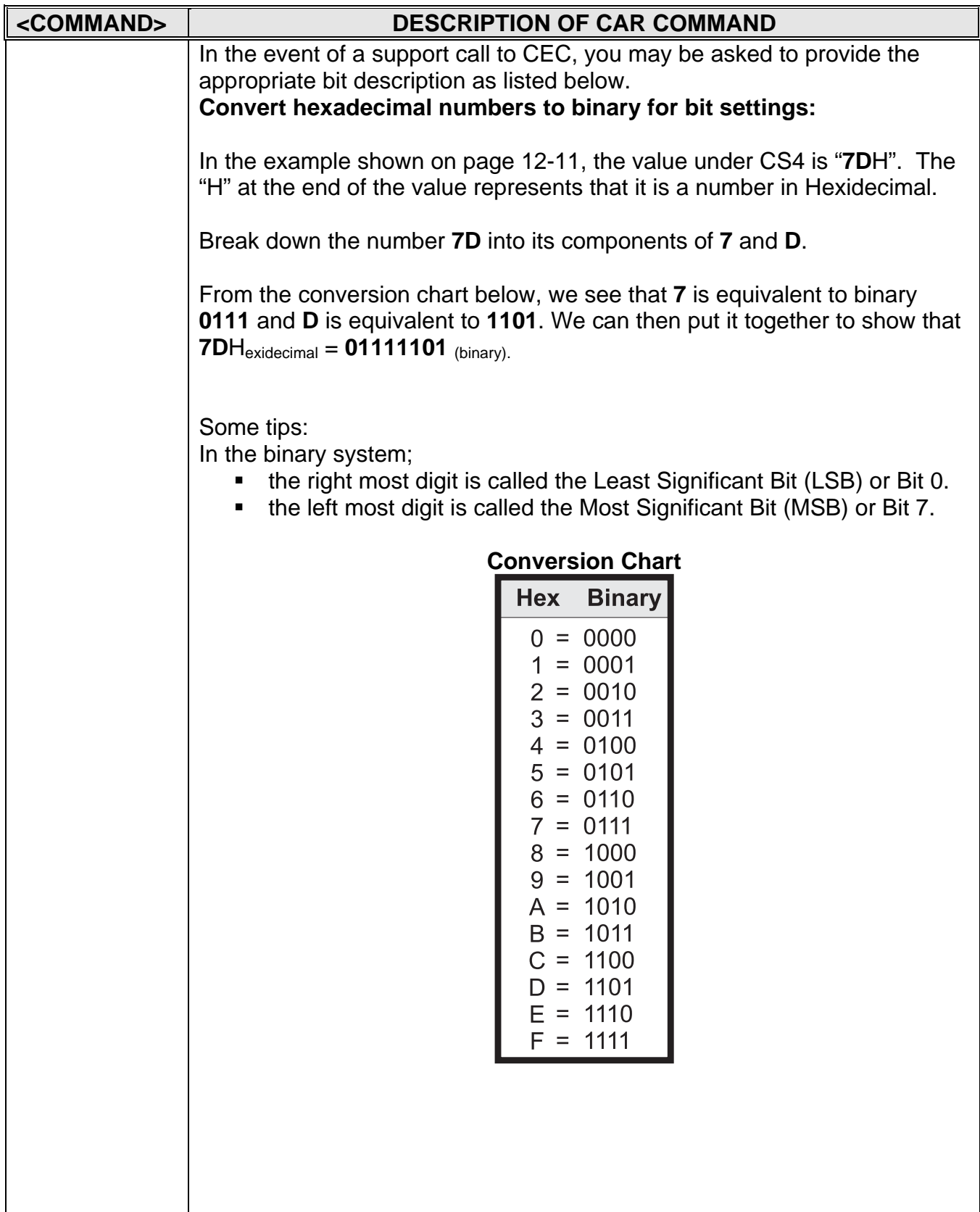

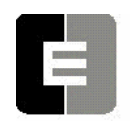

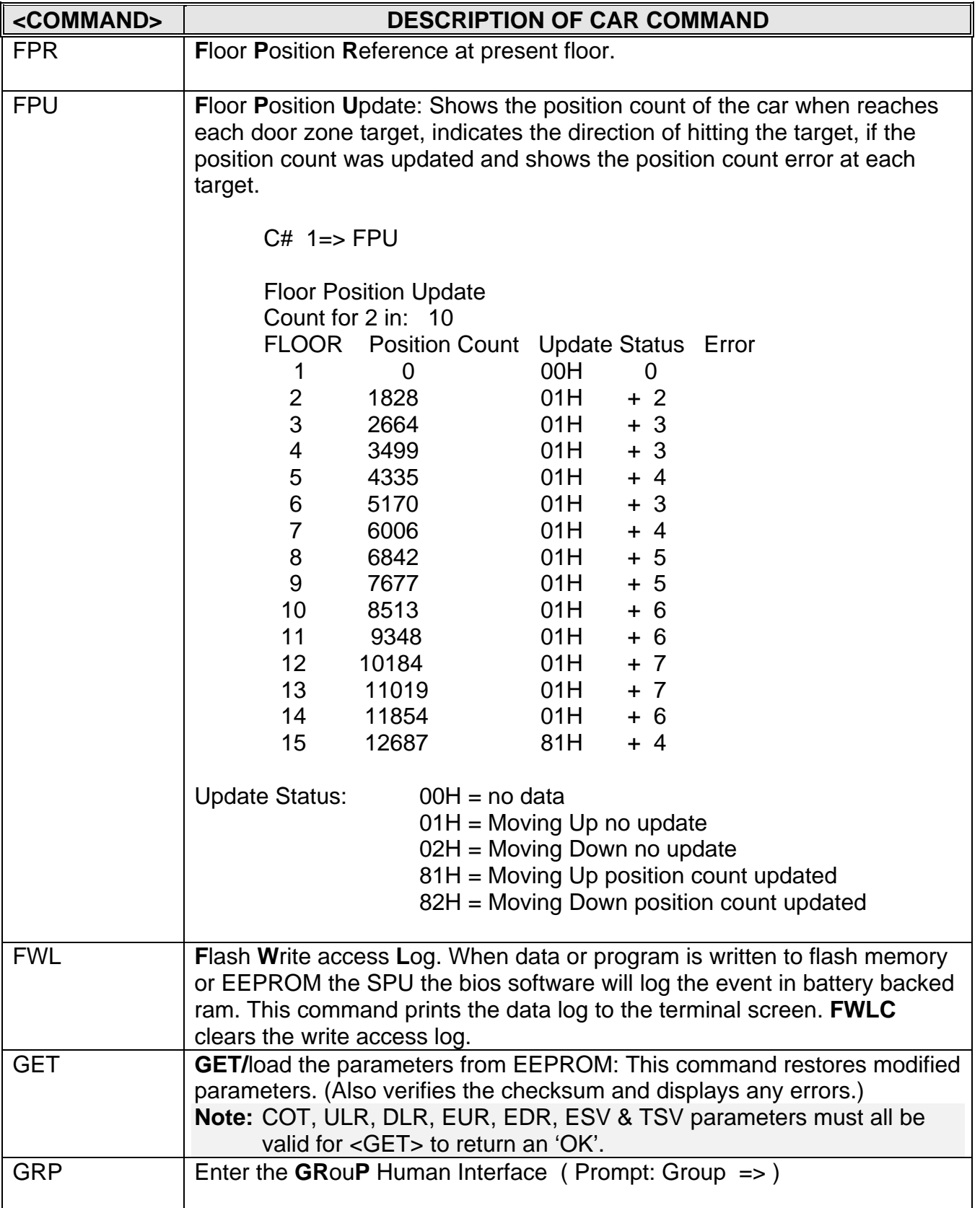

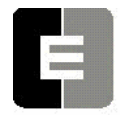

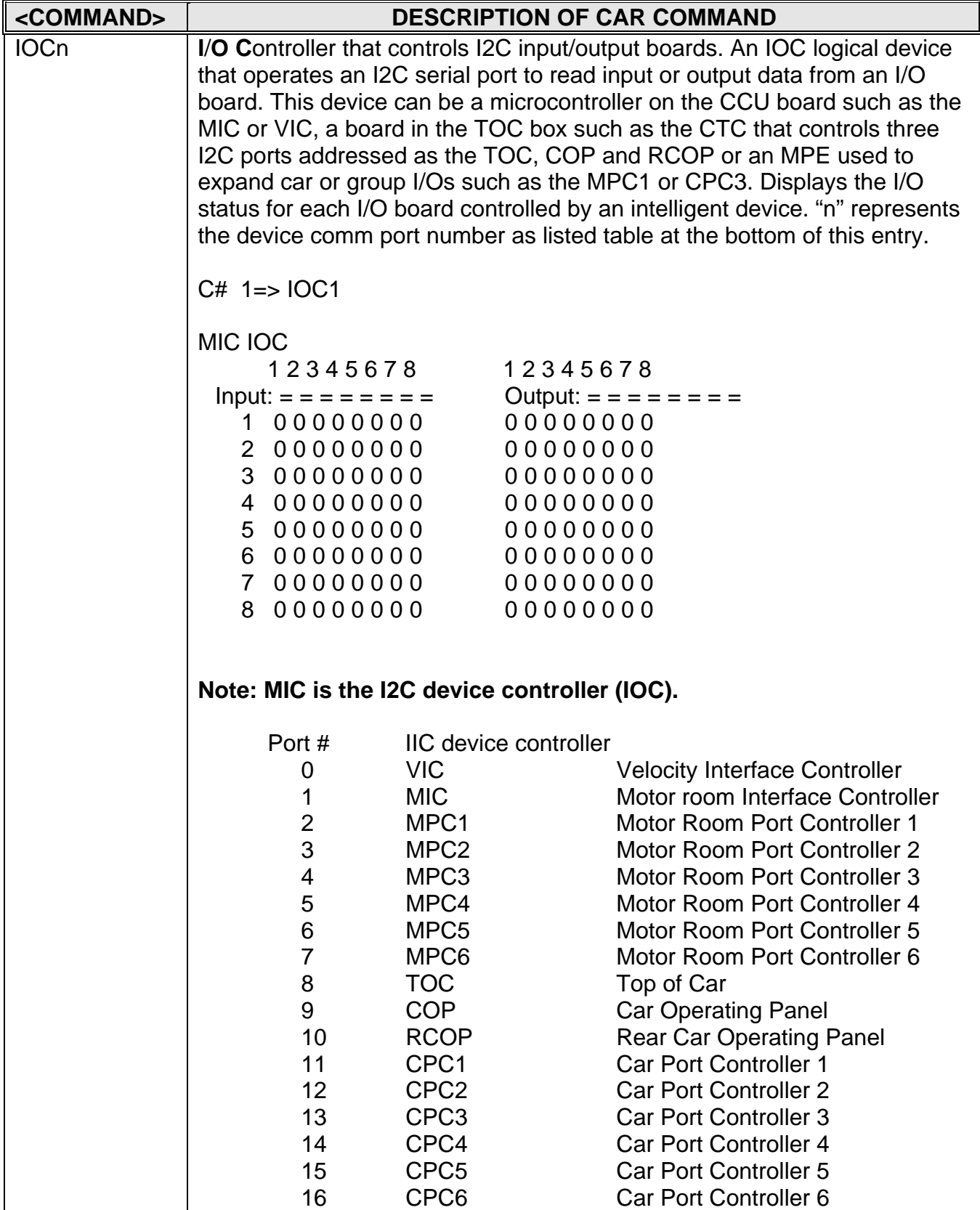

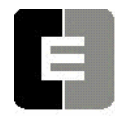

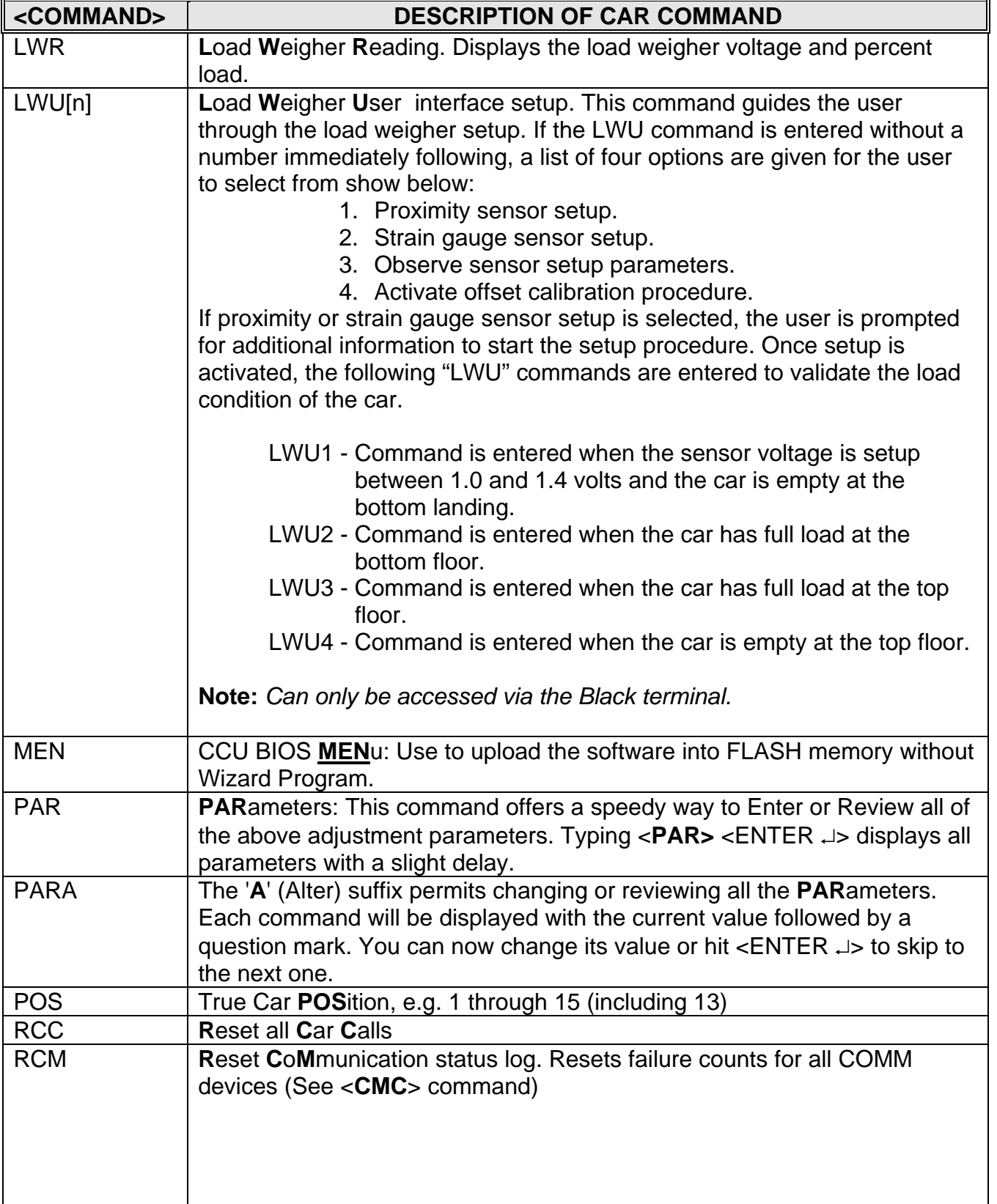

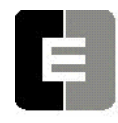

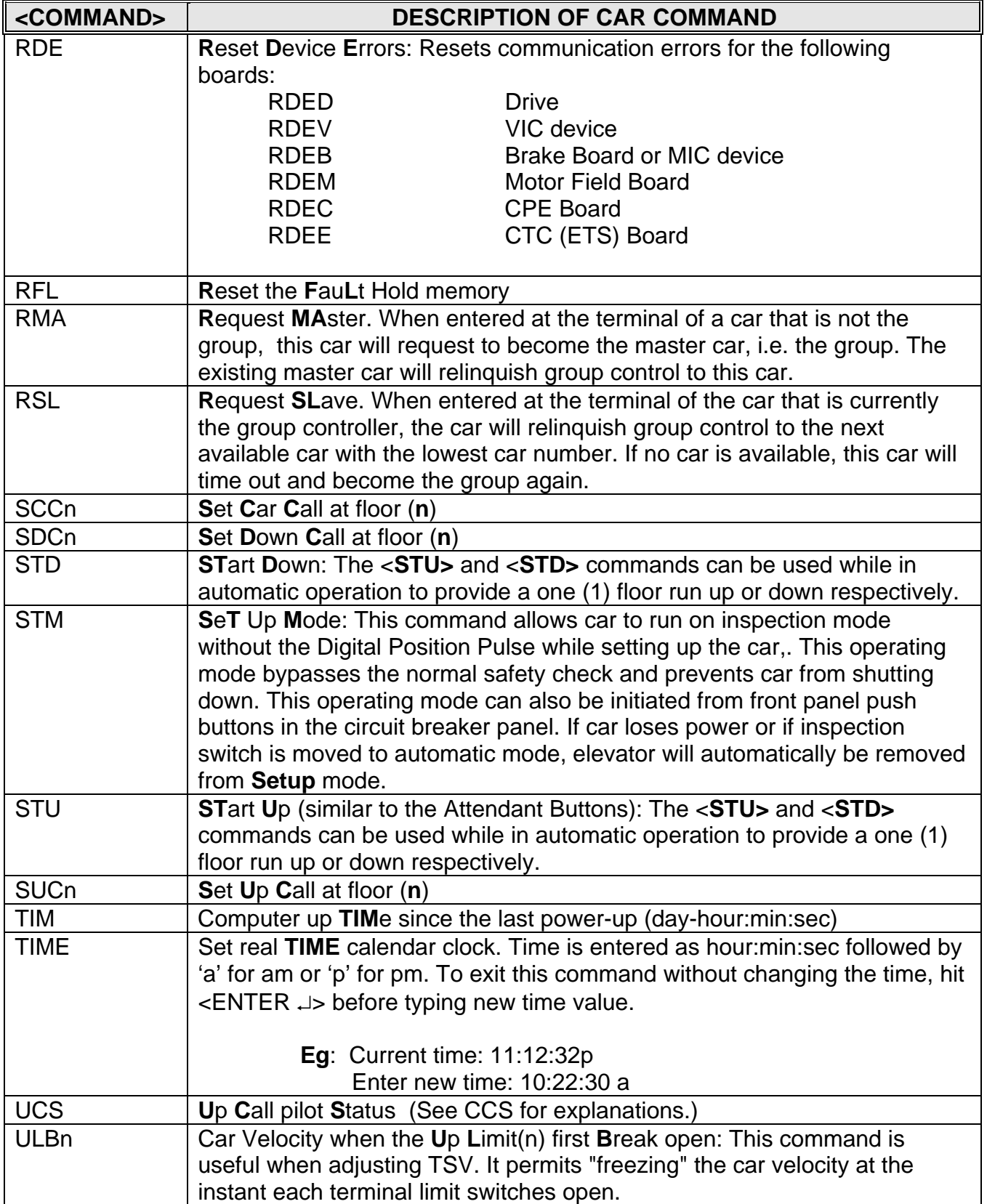

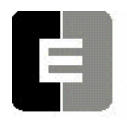

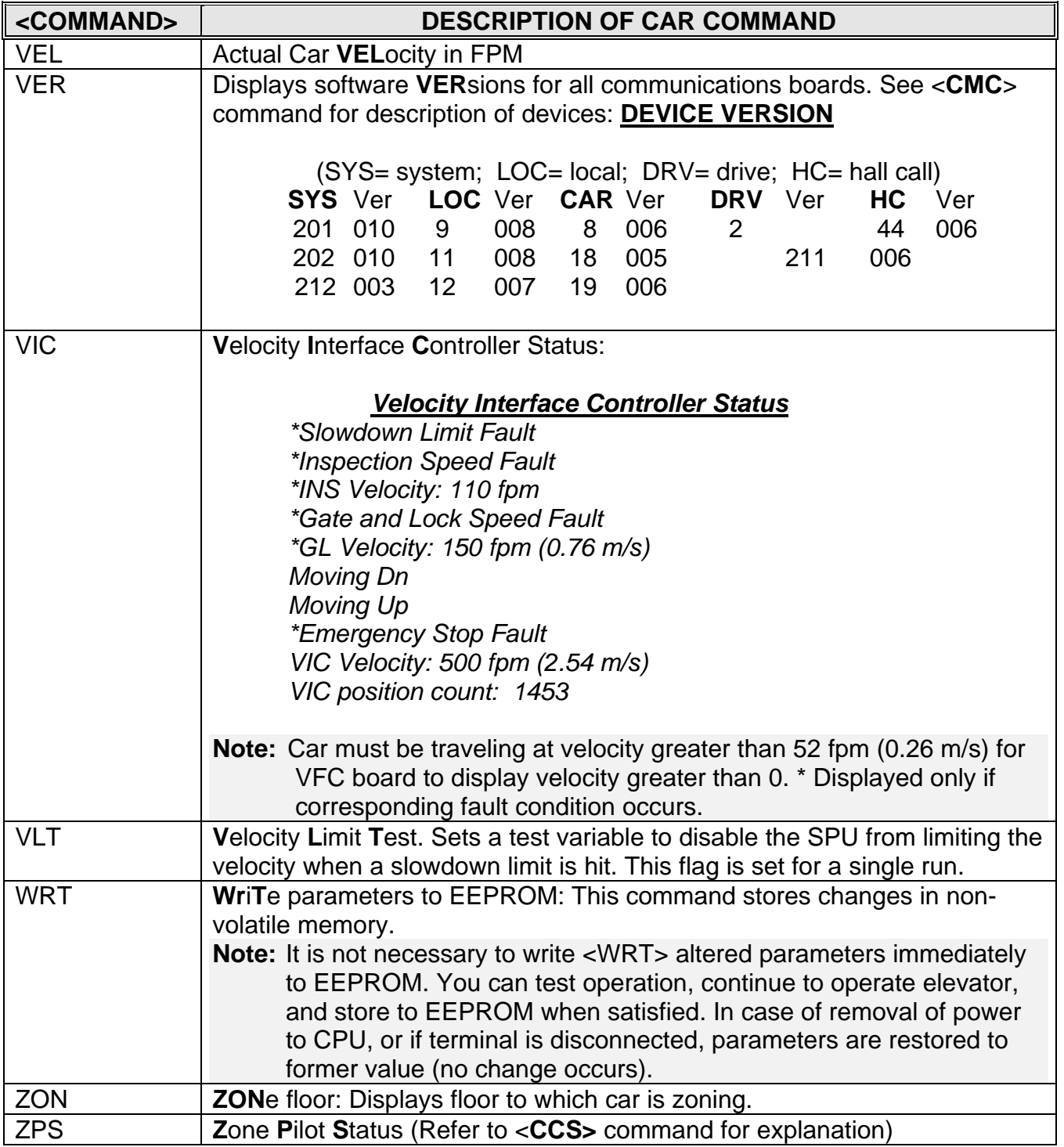